## **Activity 3 – Making a block graph.**

In a block graph one block represents one item.

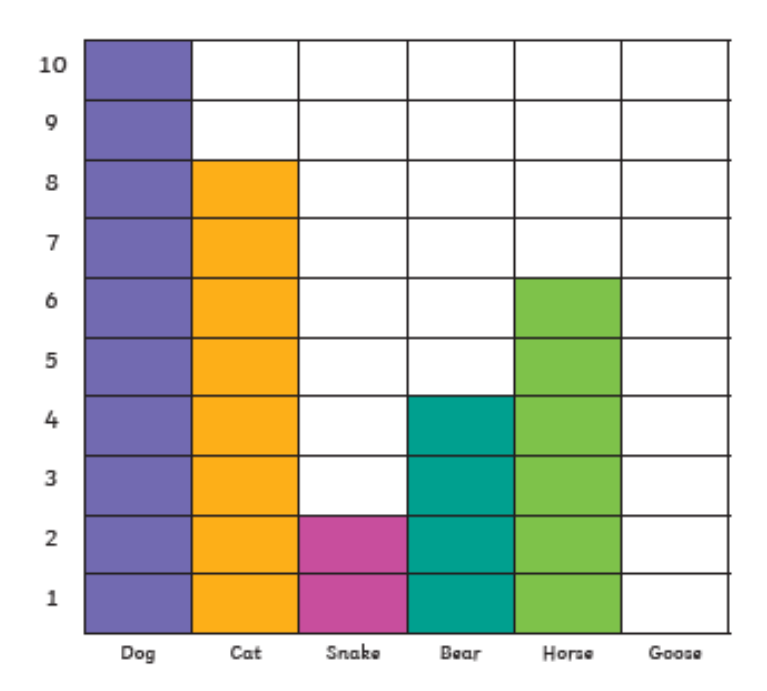

It is quicker to compare data in a block graph than a tally chart or a pictogram.

How many people like horses?

What is the least favourite animal?

How many more people like dogs than cats?

How many fewer people like bears than horses?

Use your tally chart from Activity 1 to fill in a block chart. You can use the one on the next page if you would like. Remember to use a different colour for each set of blocks. Write the types of items you chose across the bottom of your block graph (see example above). When it is finished ask an adult to ask you some questions about your data.

## **Statistics - w/c 01.06.20**

My Bar Graph Showing My Family's Favourite

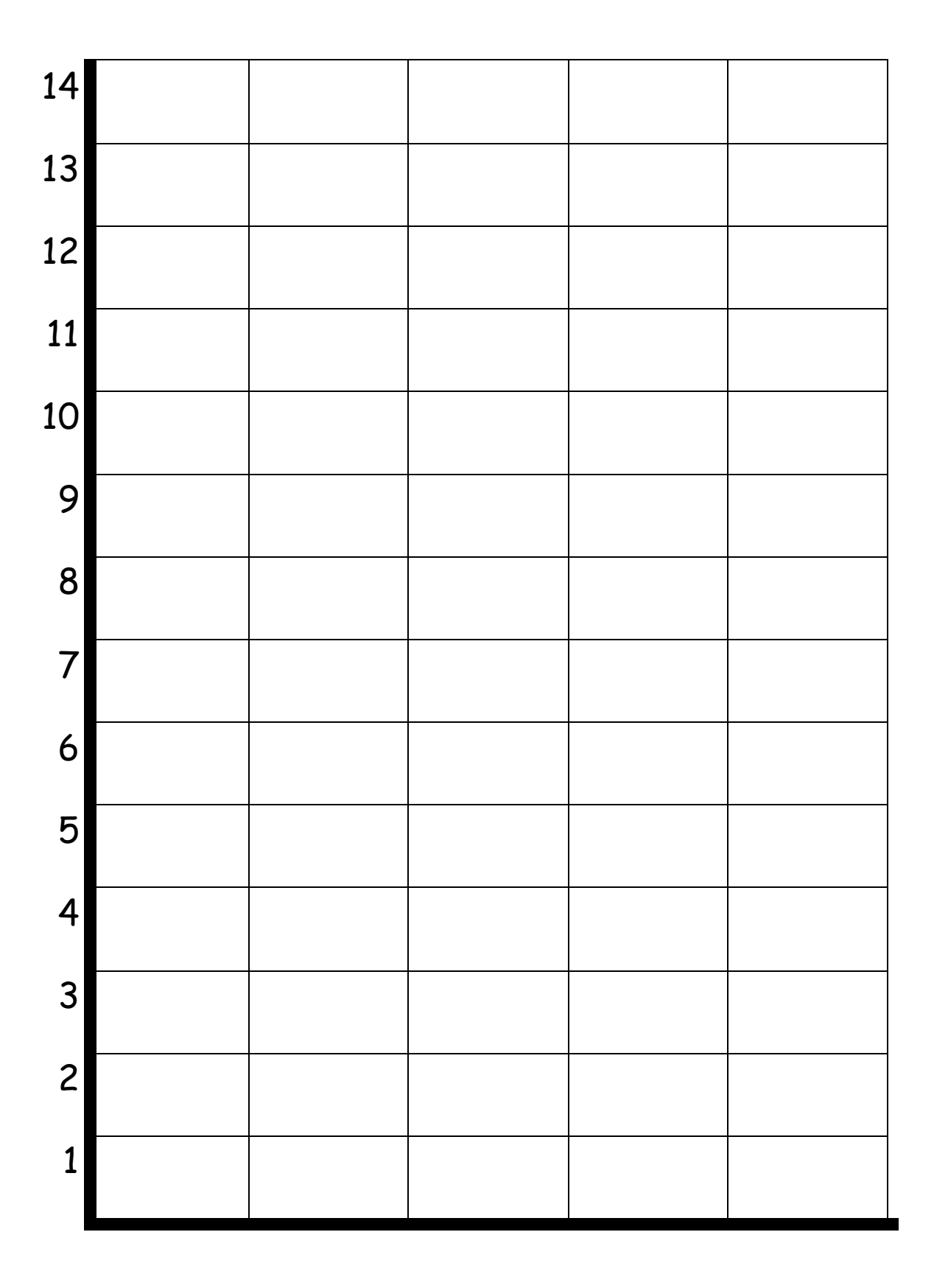